Shoes
Day 1 Tasks
Chinese (CHN)

# 排列鞋子

Adnan 拥有巴库最大的鞋店。现在有一个装着 n 双鞋的箱子刚运到他的鞋店。每双鞋是大小相同的两只:一只左脚,一只右脚。Adnan 把这 2n 只鞋排成一行,该行总共有 2n 个位置,由左到右编号为从 0 到 2n-1。

Adnan想把这些鞋子重新排成合法的排列。一个排列是合法的,当且仅当对于所有 i ( $0 \le i \le n-1$ ),以下条件都成立:

- 在位置 2i 和 2i+1 上的鞋子大小相同。
- 在位置 2i 上的鞋子是一只左脚鞋。
- 在位置 2i+1 上的鞋子是一只右脚鞋。

为实现上述目标,Adnan 可以做一系列的对调。在每次对调中,他选择当前<u>相邻</u>的两只鞋子进行对调(也就是把它们拿起来,然后将每只鞋子放回到另一只鞋子原来的位置上)。两只鞋子是相邻的,如果其位置编号的差为 $\mathbf{1}$ 。

请找出 Adnan 最少需要做多少次对调,才能得到一个合法的排列。

### 实现细节

你需要实现下述函数:

#### int64 count swaps(int[] S)

- S: 一个包括 2n 个整数的数组。对于每个 i ( $0 \le i \le 2n-1$ ) ,|S[i]| 是一个非零的值,等于最初在位置 i 上的鞋子的大小。这里 |x| 表示 x 的绝对值,在 x>0 时等于 x,而在 x<0 时等于 -x。如果S[i]<0,位置 i 上的鞋子是一只左脚鞋,否则是一只右脚鞋。
- 该函数应当返回为得到合法的排列而最少要做的(相邻鞋子)对调的次数。

### 例子

例 1

考虑下述调用:

count swaps([2, 1, -1, -2])

Adnan 可以通过 4 次对调而得到一个合法的排列。

例如,他可以先对调鞋子 1 和 -1,再对调 1 和 -2,再对调 -1 和 -2,最后对调 2 和 -2。随后他就可以得到合法的排列 [-2,2,-1,1]。无法用少于 4 次对调就得到合法的排列。因此,该函数应当返回 4。

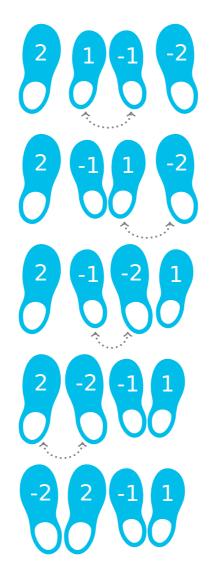

#### 例 2

在下面的例子中, 所有鞋子的大小相同:

count swaps([-2, 2, 2, -2, -2, 2])

Adnan可以对调在位置 2 和 3 上的鞋子来得到合法的排列 [-2,2,-2,2,-2,2],因此该函数应当返回 1。

# 限制条件

- $1 \le n \le 100\,000$
- 对于所有 i ( $0 \le i \le 2n-1$ ),有  $1 \le |S[i]| \le n$ 。
- 总有某个合法的排列可以经由一系列对调而得到。

# 子任务

- 1. (10 分) n=1
- 2. (20 分)  $n \leq 8$
- 3. (20分) 所有鞋子大小都是相同的。
- 4. (15 分) 所有在位置  $0, \ldots, n-1$  上的鞋子都是左脚鞋,而所有在位置  $n, \ldots, 2n-1$  上的鞋都是右脚鞋。而且对于所有 i ( $0 \le i \le n-1$ ),在位置 i 和 i+n 上的鞋子大小是相同的。
- 5. (20 分)  $n \le 1000$
- 6. (15分) 没有任何附加限制。

# 评测程序示例

评测程序示例读取如下格式的输入:

- 第1行: n
- 第 2 行: S[0] S[1] S[2] ... S[2n-1]

评测程序示例输出单独的一行,其中包含 count swaps 的返回值。